## **Проблема 2**

Цього разу мені потрапив «до рук» комп'ютер, у якому ОС навіть не починає вантажитися з такою помилкою:

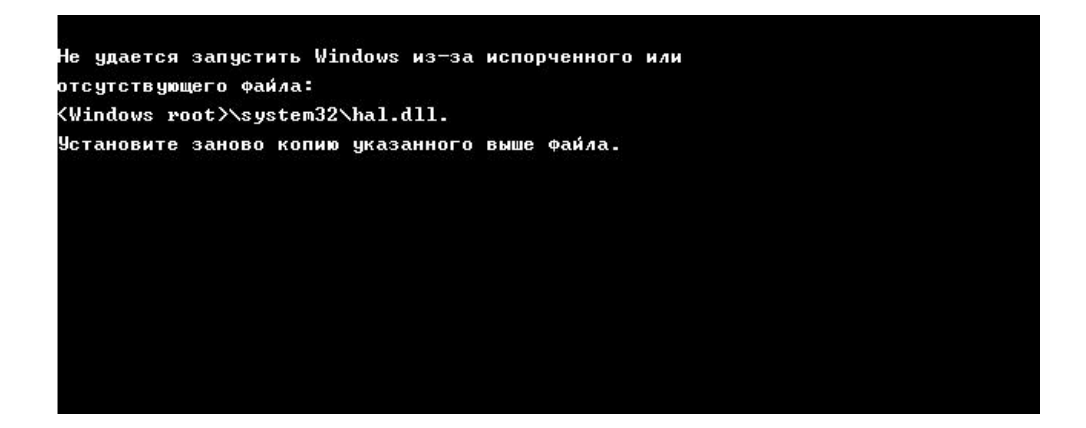

Серед інструментів у мене є 2 CD диски з дистрибутивом самої ОС та так званий LiveCD, який дозволяє завантажити ОС безпосередньо з компакт-диска.

*Допоможете впоратися?*